Министерство образования и науки Самарской области государственное бюджетное профессиональное образовательное учреждение Самарской области "Кинель – Черкасский сельскохозяйственный техникум"

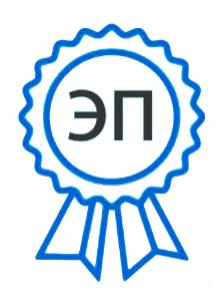

Подписан цифровой подписью: Рябов А.А. DN: C=RU, O="ГБПОУ ""КЧСХТ" "", CN=Рябов А.А., E= poo\_sht\_kch@samara.edu.ru этого документа Расположение: Дата: 2023.06.20 09:14:57+04'00'

 УТВЕРЖДАЮ Директор Учреждения  $\frac{1}{10000}$  /А.А.Рябов "\_\_\_\_\_"\_\_\_\_\_\_\_\_\_\_\_ 2023 г. Основание: Я являюсь автором

**Рабочая программа учебной дисциплины ОП.07 Информационные технологии в профессиональной деятельности общепрофессионального цикла программы подготовки специалистов среднего звена по специальности: 32.02.05 Агрономия** *профиль обучения:* естественнонаучный

 $\frac{1}{20}$   $\frac{20}{1}$ 

**РАССМОТРЕНО НА ЗАСЕДАНИИ ОДОБРЕНО**<br>Предметно-цикловой комиссии **Методист ГБПОУ «КЧСХТ»** Предметно-цикловой комиссии общеобразовательных предметов и педагогических дисциплин Председатель: \_\_\_\_\_\_\_\_\_\_\_\_ Н.Н.Звягина \_\_\_\_\_\_\_\_\_\_\_\_ Шумакова Н.А \_\_\_\_ \_\_\_\_\_\_\_\_\_\_\_\_\_\_ 20 \_\_\_

Составитель: Кузнецова Л.В., преподаватель ОП.07 Информационные технологии в профессиональной деятельности.

Содержание программы реализуется в процессе освоения студентами образовательной программы среднего профессионального образования с получением среднего общего образования, разработанной в соответствии с требованиями ФГОС СОО, а также с учётом требований ФГОС СПО по специальности: 35.02.05 Агрономия.

## **СОДЕРЖАНИЕ**

1. ПАСПОРТ РАБОЧЕЙ ПРОГРАММЫ УЧЕБНОЙ ДИСЦИПЛИНЫ...........**Ошибка! Закладка не определена.**

2. СТРУКТУРА И СОДЕРЖАНИЕ УЧЕБНОЙ ДИСЦИПЛИНЫ...................**Ошибка! Закладка не определена.**

3. УСЛОВИЯ РЕАЛИЗАЦИИ УЧЕБНОЙ ДИСЦИПЛИНЫ......**Ошибка! Закладка не определена.**

4. КОНТРОЛЬ И ОЦЕНКА РЕЗУЛЬТАТОВ ОСВОЕНИЯ УЧЕБНОЙ ДИСЦИПЛИНЫ ....**Ошибка!** 

**Закладка не определена.**

## **1. ПАСПОРТ РАБОЧЕЙ ПРОГРАММЫ УЧЕБНОЙ ДИСЦИПЛИНЫ**

ОП.07 Информационные технологии в профессиональной деятельности.

## **1.1. Область применения рабочей программы.**

Рабочая программа учебной дисциплины ОП.07 Информационные технологии в профессиональной деятельности является частью основной программы подготовки специалистов среднего звена ФГОС СПО по специальности 35.02.05 Агрономия базовой подготовки, разработанной в ГБПОУ «КЧСХТ». **1.2. Место учебной дисциплины в структуре основной профессиональной образовательной программы.**

Учебная дисциплина «Информационные технологии в профессиональной деятельности» входит в общепрофессиональный цикл учебного плана специальности 35.02.05 Агрономия.

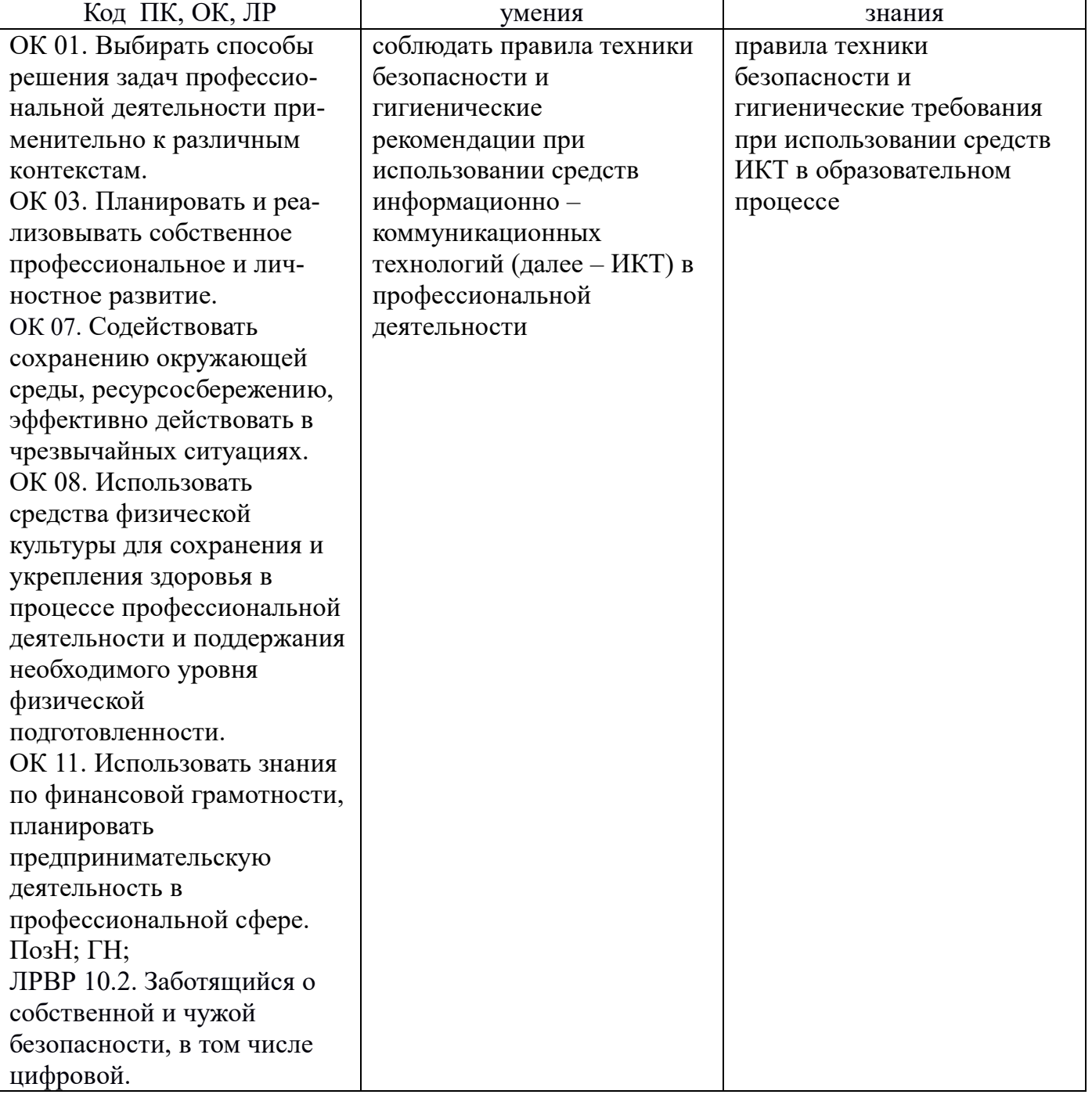

#### **1.3. Планируемые результаты освоения учебной дисциплины**

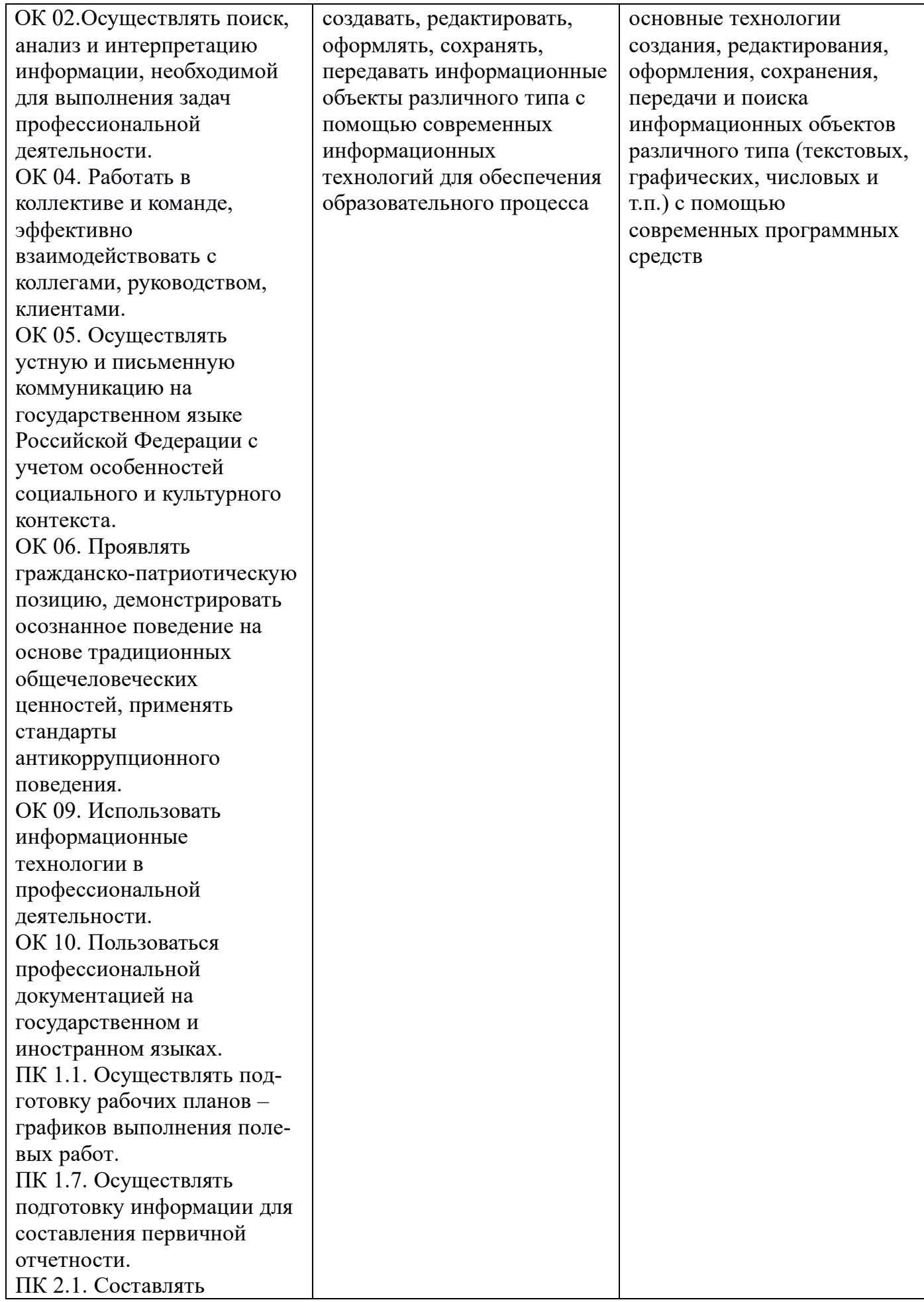

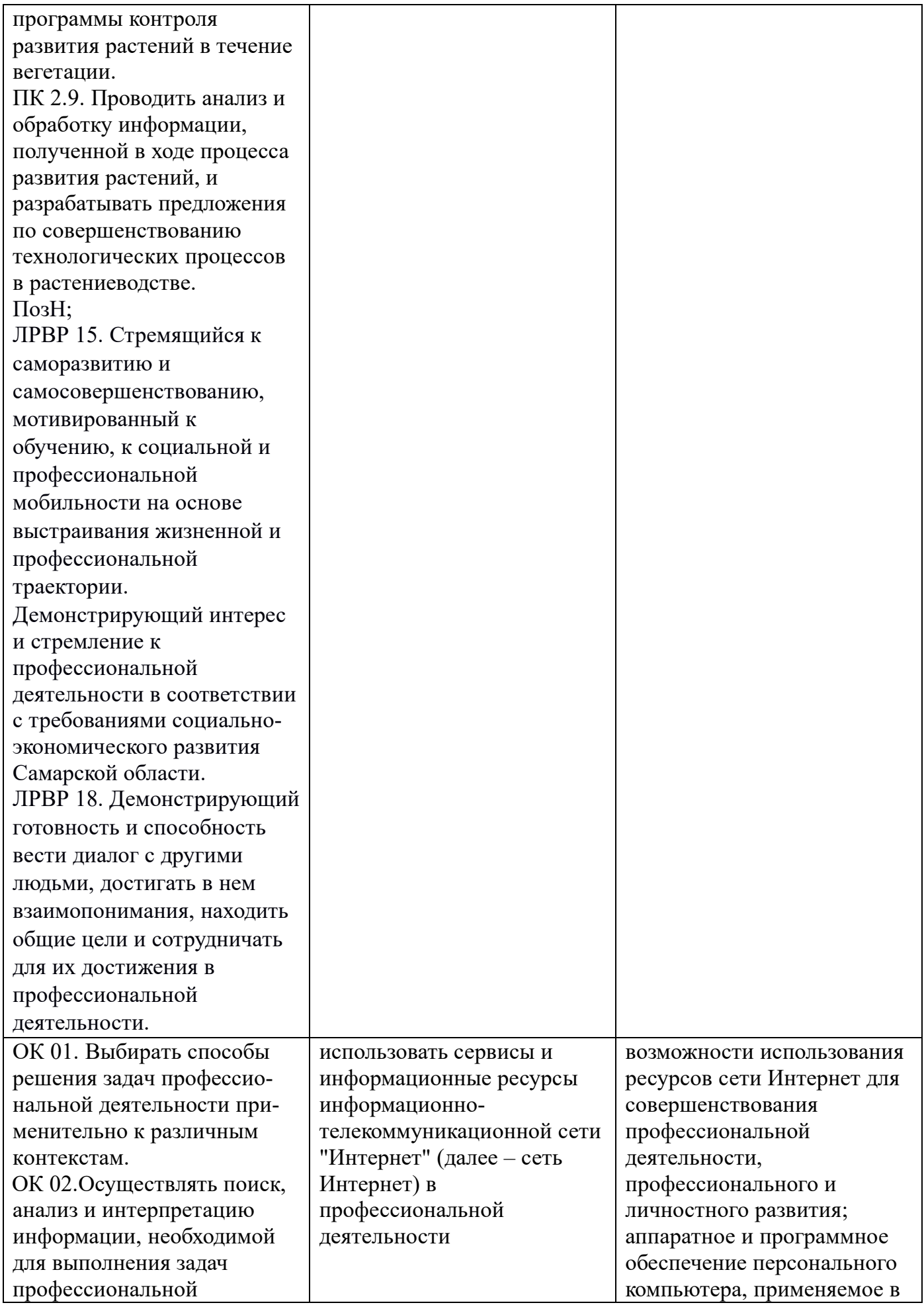

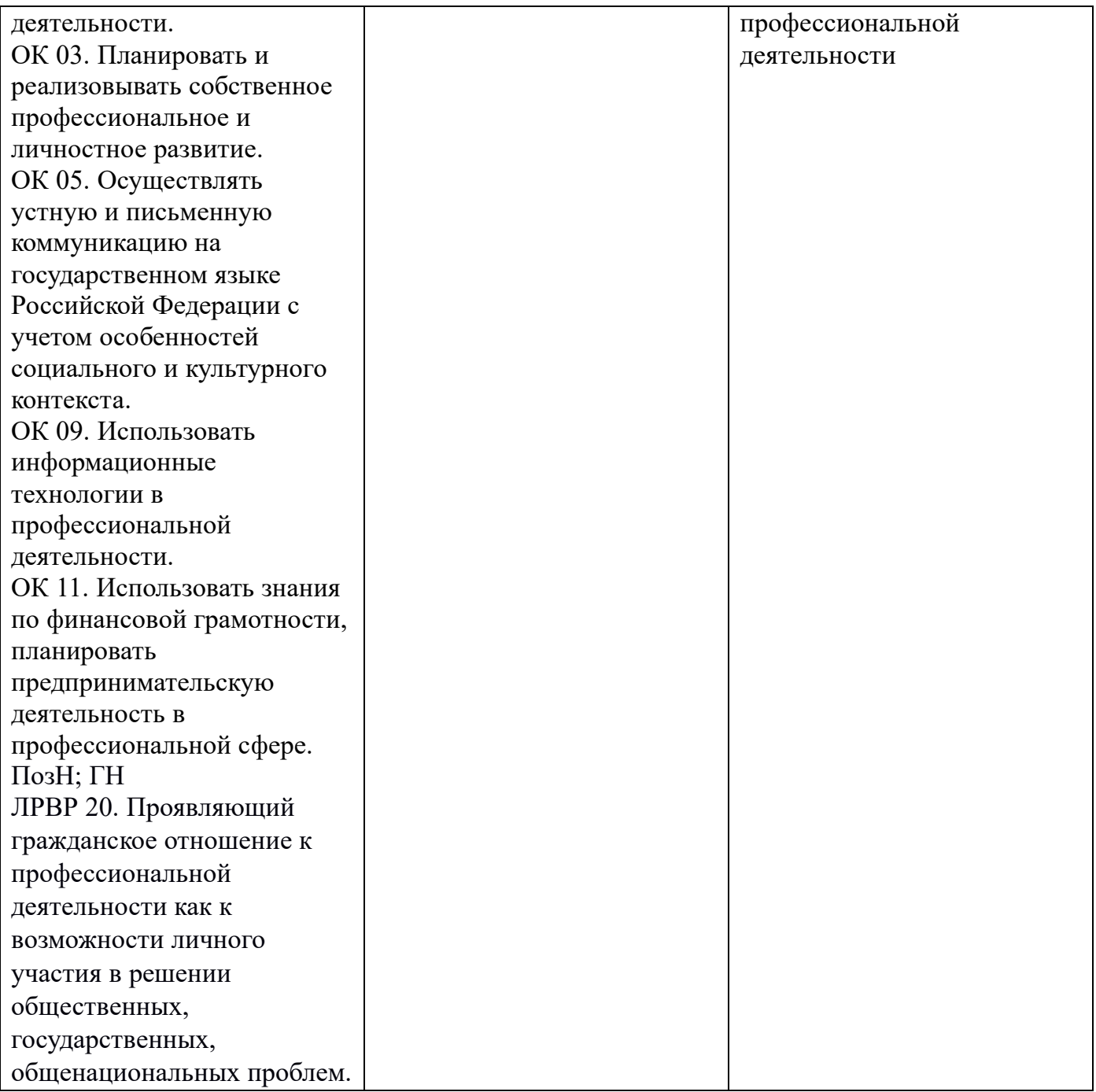

## **1.4. Рекомендуемое количество часов на освоение рабочей программы учебной дисциплины:**

максимальной учебной нагрузки обучающегося 102 часа, в том числе: обязательной аудиторной учебной нагрузки обучающегося 86 часов; самостоятельной учебной работы 6 часов.

## **2. СТРУКТУРА И СОДЕРЖАНИЕ УЧЕБНОЙ ДИСЦИПЛИНЫ 2.1. Объем учебной дисциплины и виды учебной работы**

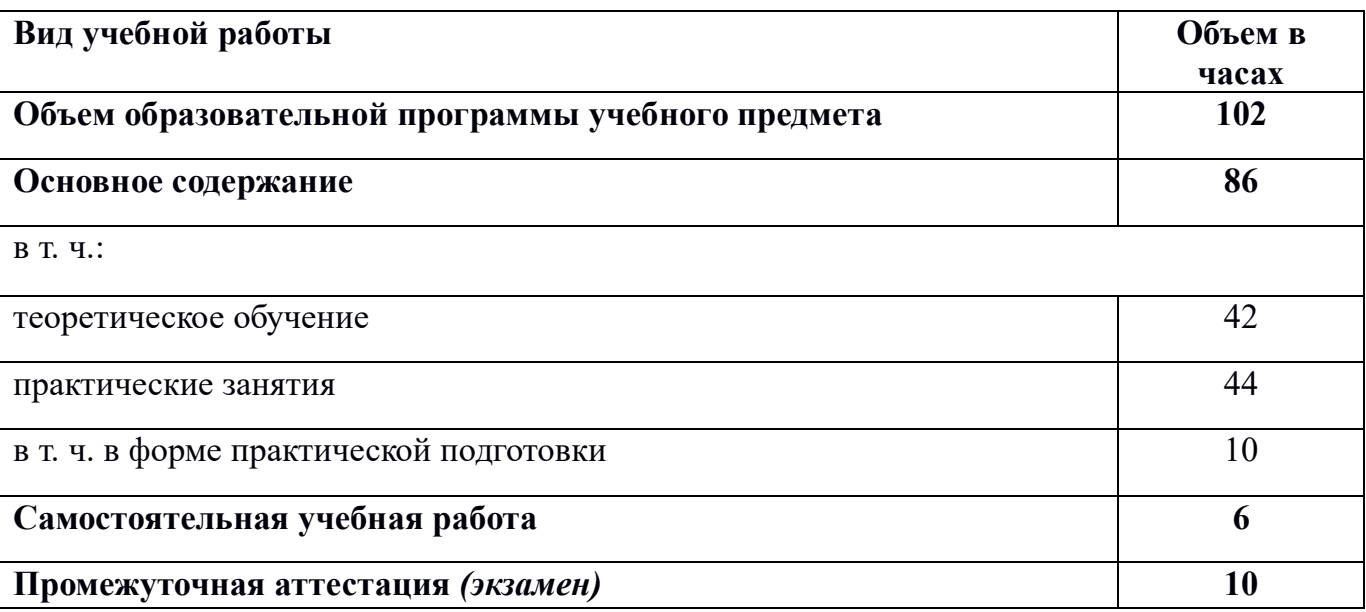

# **2.2. ТЕМАТИЧЕСКИЙ ПЛАН И СОДЕРЖАНИЕ УЧЕБНОЙ ДИСЦИПЛИНЫ**

ОП 07. Информационные технологии в профессиональной деятельности

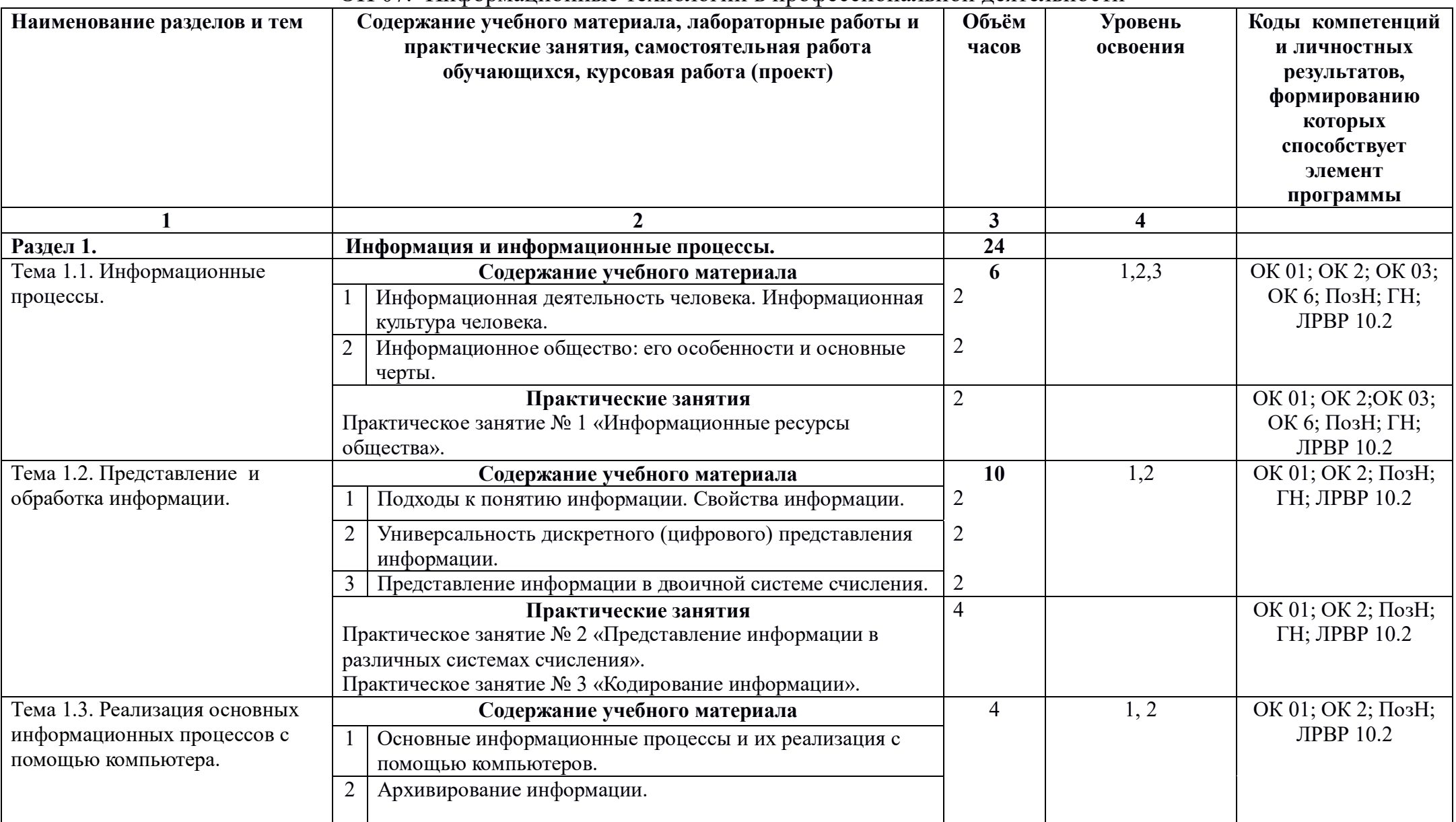

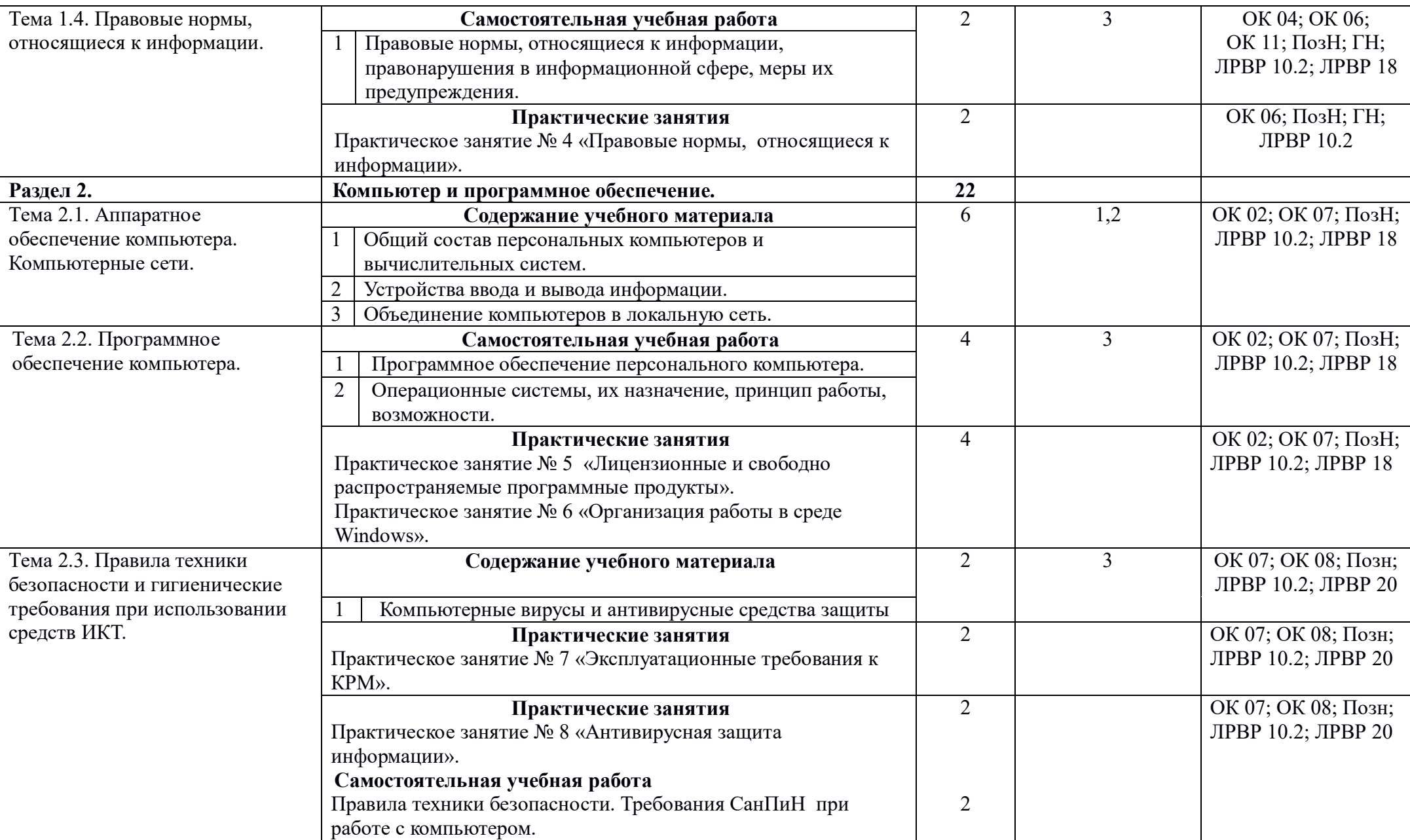

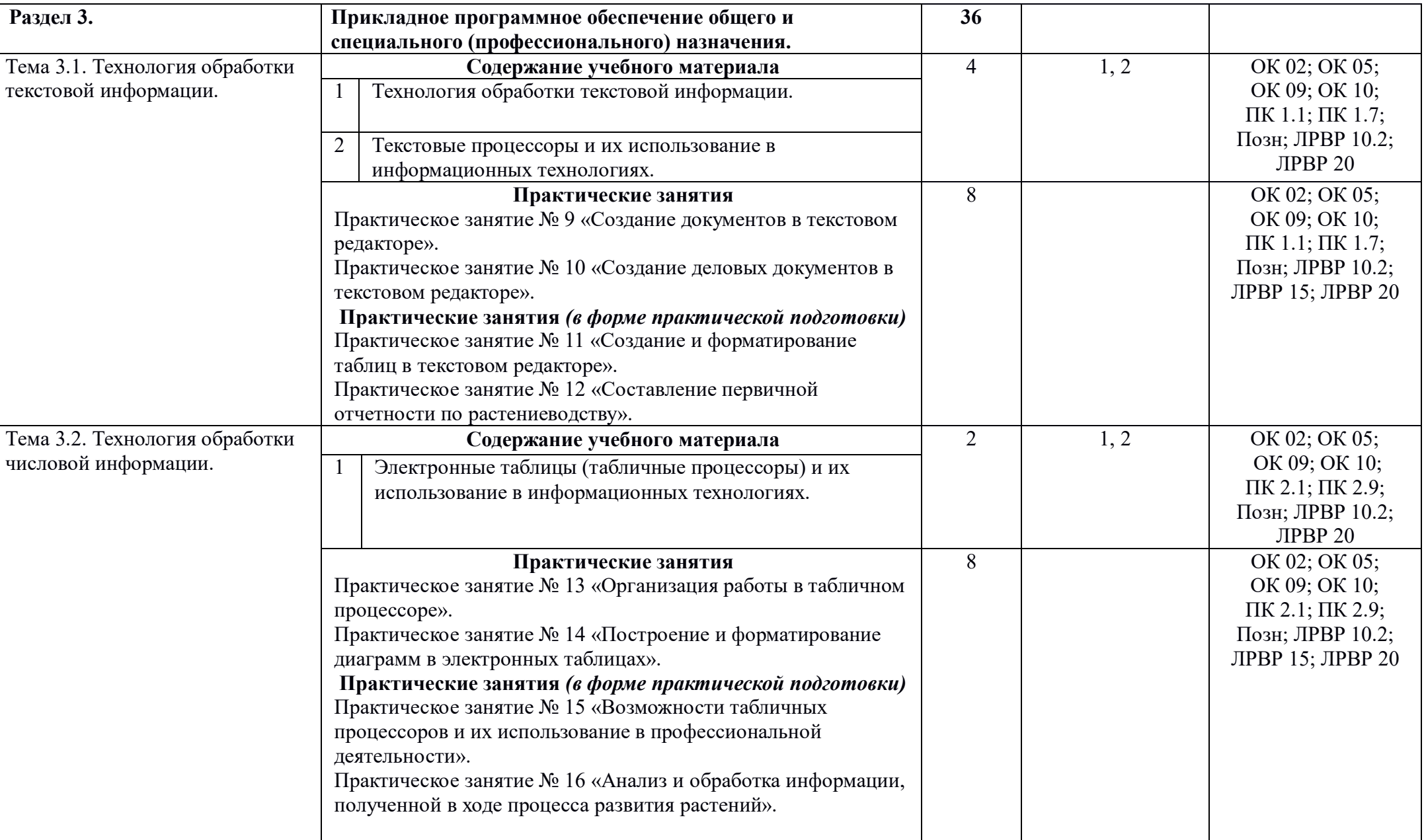

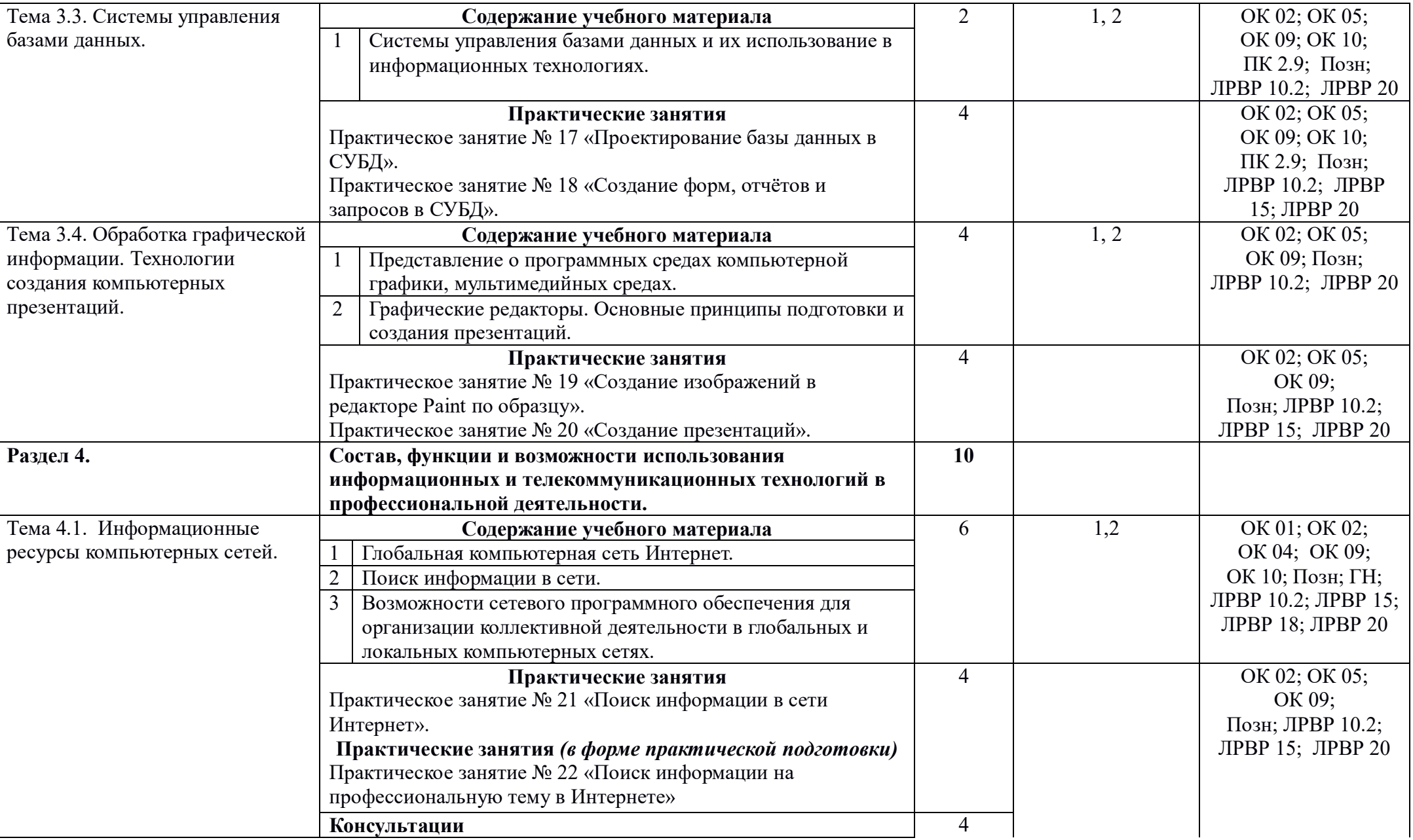

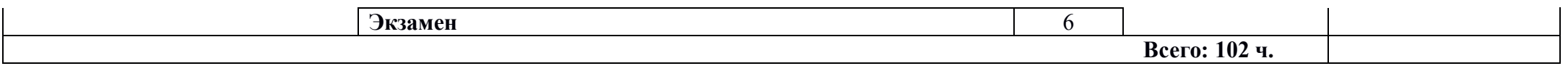

Для характеристики уровня освоения учебного материала используются следующие обозначения: 1 – ознакомительный (узнавание ранее изученных объектов, свойств); 2 – репродуктивный (выполнение деятельности по образцу, инструкции или под руководством); 3 – продуктивный (планирование и самостоятельное выполнение деятельности, решение проблемных задач)

## **3. УСЛОВИЯ РЕАЛИЗАЦИИ УЧЕБНОЙ ДИСЦИПЛИНЫ**

### **3.1. Требования к минимальному материально-техническому обеспечению**

Реализация учебной дисциплины требует наличия учебного кабинета информационные технологии в профессиональной деятельности;

Оборудование учебного кабинета: посадочные места для студентов, рабочее место преподавателя, комплект учебно-методической документации, наглядные пособия.

Технические средства обучения: компьютеры, принтер, сканер, модем, проектор, программное обеспечение общего и профессионального назначения, комплект учебно-методической документации.

## **3.2. Информационное обеспечение обучения**

## **Перечень рекомендуемых учебных изданий, Интернет-ресурсов, дополнительной литературы**

#### Основные источники

- 1. Гохберг Г.С., Зафиевский А.В., Короткин А.А. Информационные технологии. – М., Академия, 2022
- 2. Колмыкова Е.А., Кумскова И.А. Информатика. М., Академия, 2022
- 3. Михеева Е.В. Практикум по информационным технологиям. М., Академия, 2022
- 4. Михеева Е.В., Титова О.И. Информатика. М., Академия, 2022
- 5. Шафрин Ю.А. Информационные технологии. В 2-х ч.- М., Бином. Лаборатория знаний, 2022

Дополнительные источники

- 1. Бешенков С.А., Кузьмина Н.В., Ракитина Е.А. Информатика. М., Бином. Лаборатория знаний, 2022.
- 2. Комарова Т.С., Комарова И.И., Туликов А.В. Информационно коммуникационные технологии в дошкольном образовании. – Мозаика – Синтез, 2022
- 3. Келим Ю. М. Вычислительная техника. М., Академия, 2022
- 4. Угринович Н.Д. Информатика. М., Бином. Лаборатория знаний, 2023
- 5. Угринович Н.Д. Информатика и ИКТ. М., Бином. Лаборатория знаний, 2023

## Интернет – ресурсы

И – Р 1. Федеральный центр информационно – образовательных ресурсов –

ФЦИОР школа [Электронный ресурс]. – URL: www.fcior.edu.ru

И - Р 2. Единая коллекция цифровых образовательных ресурсов [Электронный ресурс]. – URL: http://www.scool-collection.edu.ru

И - Р 3. Открытые интернет – курсы "Интуит" по курсу

"Информатика"[Электронный ресурс]. – URL: www.intuit.ru/studies/courses

И - Р 4. Открытые электронные курсы "ИИТО ЮНЕСКО" по информационным технологиям

[Электронный ресурс]. – URL:www.lms.iite.unesco.org

И - Р 5. Открытая электронная библиотека "ИИТО ЮНЕСКО" по ИКТ в образовании [Электронный ресурс]. – URL: http://ru.iite.unesco.org/publications И - Р 6. Мегаэнциклопедия Кирилла и Мефодия, разделы "Наука/Математика.

Кибернетика" и "Техника/Компьютеры и Интернет" [Электронный ресурс]. – URL: http://www.megabook.ru

И - Р 7. Портал «Информационно – коммуникационные технологии в образовании» [Электронный ресурс]. – URL: www.ict.edu.ru

И - Р 8. Справочник образовательных ресурсов "Портал цифрового образования" [Электронный ресурс]. – URL: www.digital-edu.ru

И - Р 9. Единое окно доступа к образовательным ресурсам Российской Федерации [Электронный ресурс]. – URL: www.window.edu.ru

И - Р 10. СПО (свободное ПО) в российских школах [Электронный ресурс]. – URL: www.freeschool.altlinux.ru

И - Р 11. Библиотека МЭШ [Электронный ресурс]. –

URL:https://uchebnik.mos.ru/catalogue

И - Р 12. ЯКласс [Электронный ресурс]. – URL:https://www.yaklass.ru/

И – Р 13. Российская электронная школа [Электронный ресурс]. – URL: https://resh.edu.ru/

## **4. КОНТРОЛЬ И ОЦЕНКА РЕЗУЛЬТАТОВ ОСВОЕНИЯ УЧЕБНОЙ ДИСЦИПЛИНЫ**

Контроль и оценка результатов освоения учебной дисциплины осуществляется преподавателем в процессе проведения: опросов, практических занятий, самостоятельных работ, тестирования и тематических диктантов.

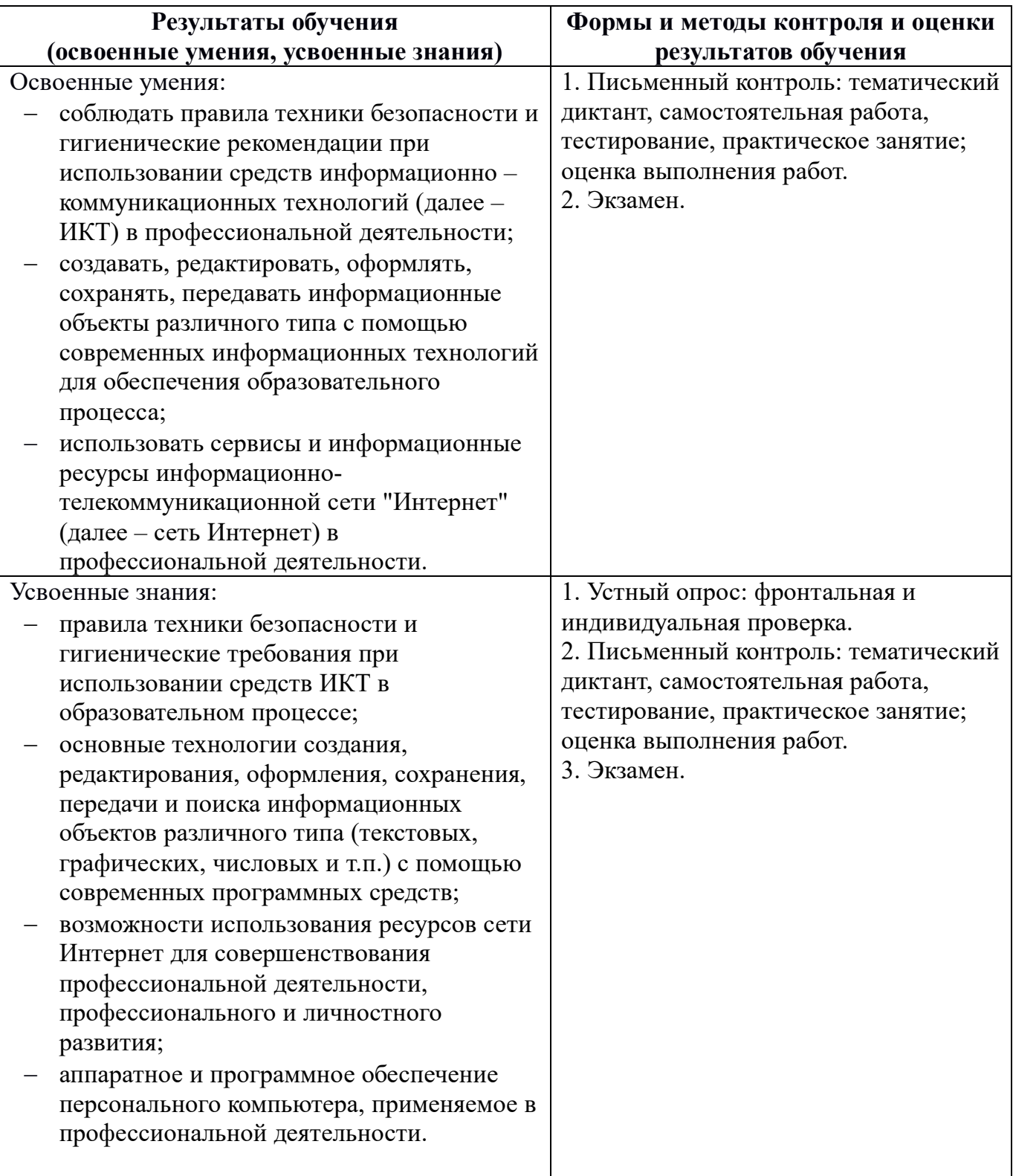

## **ПЛАНИРОВАНИЕ УЧЕБНЫХ ЗАНЯТИЙ С ИСПОЛЬЗОВАНИЕМ АКТИВНЫХ И ИНТЕРАКТИВНЫХ ФОРМ И МЕТОДОВ ОБУЧЕНИЯ**

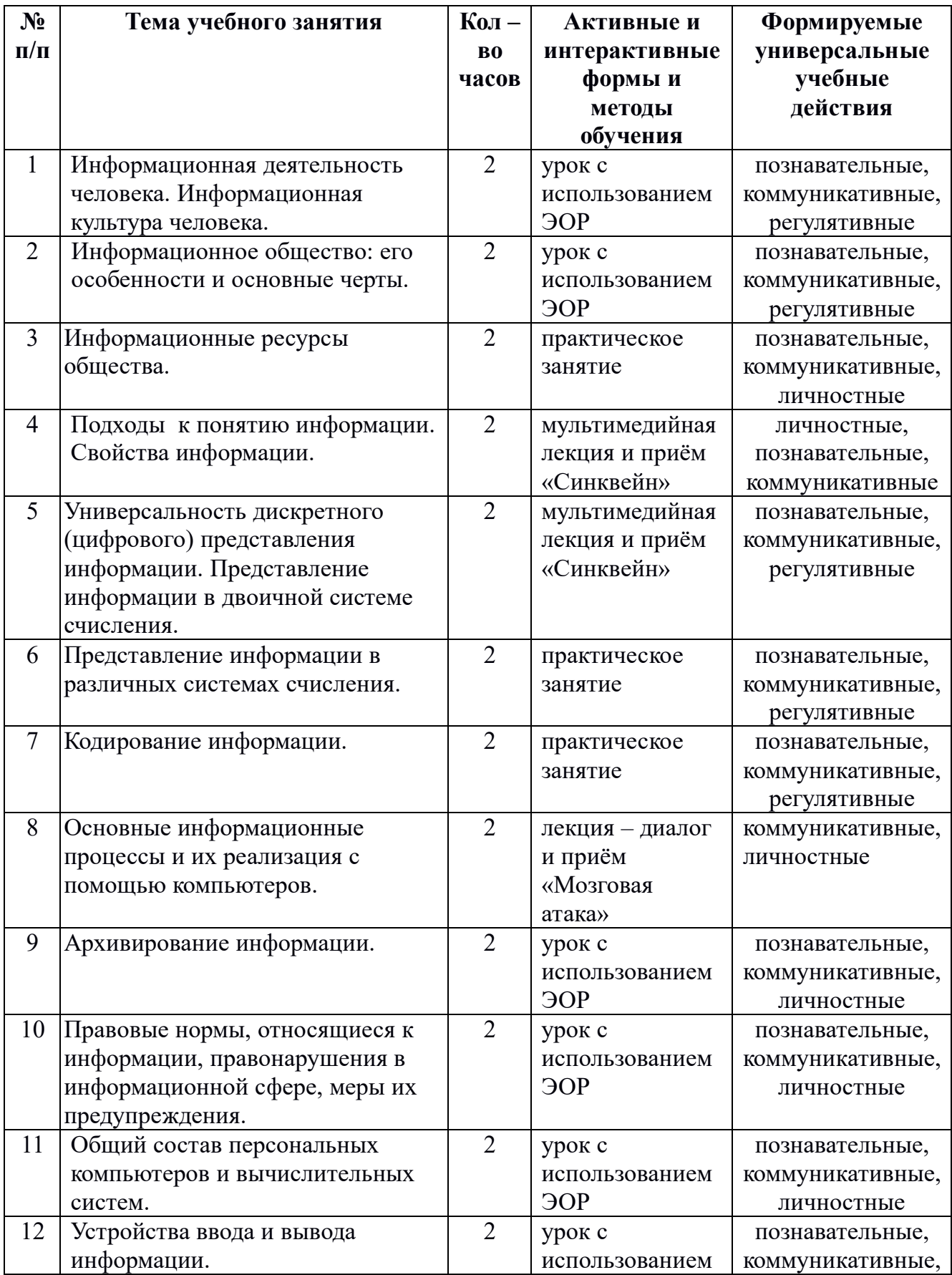

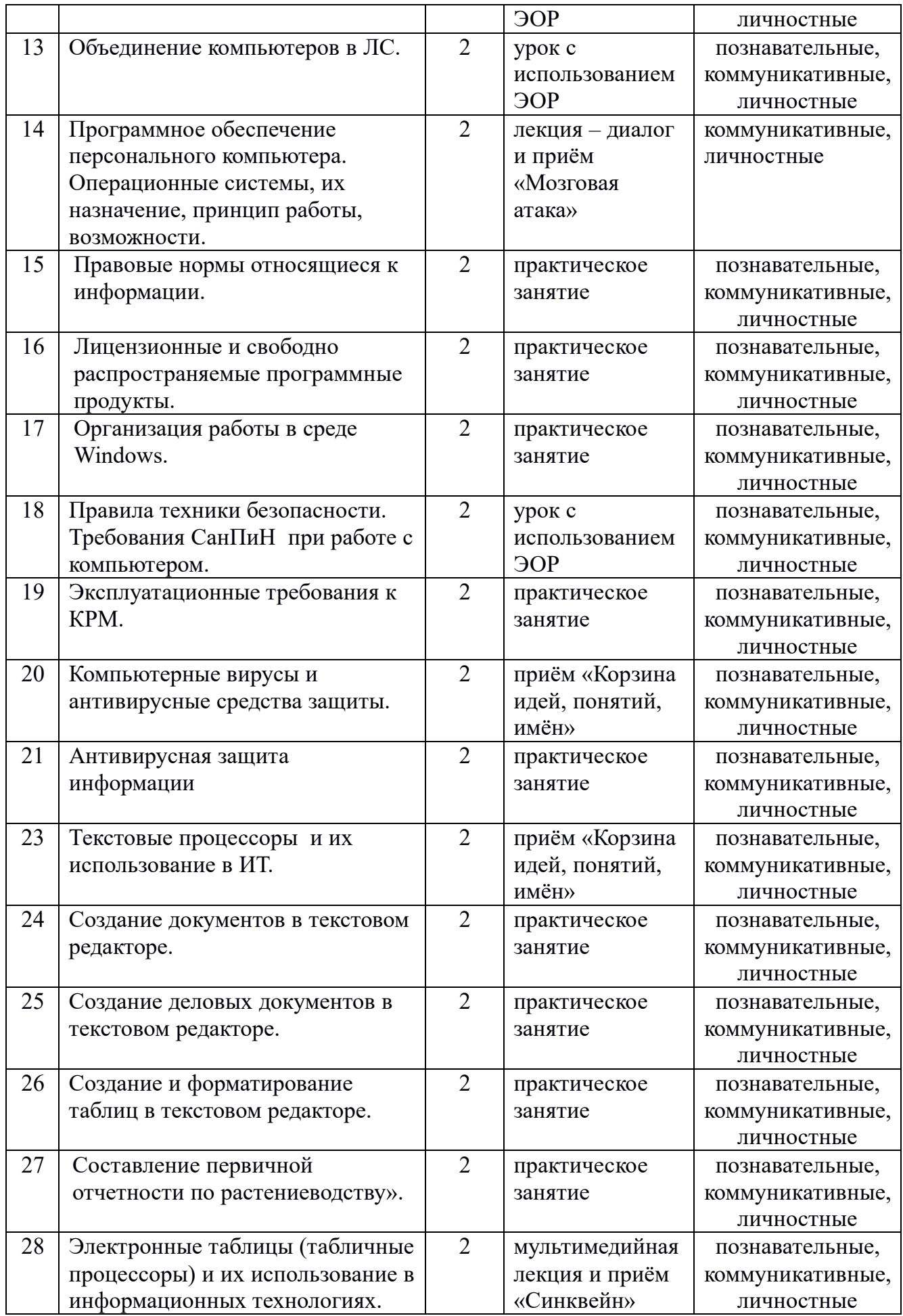

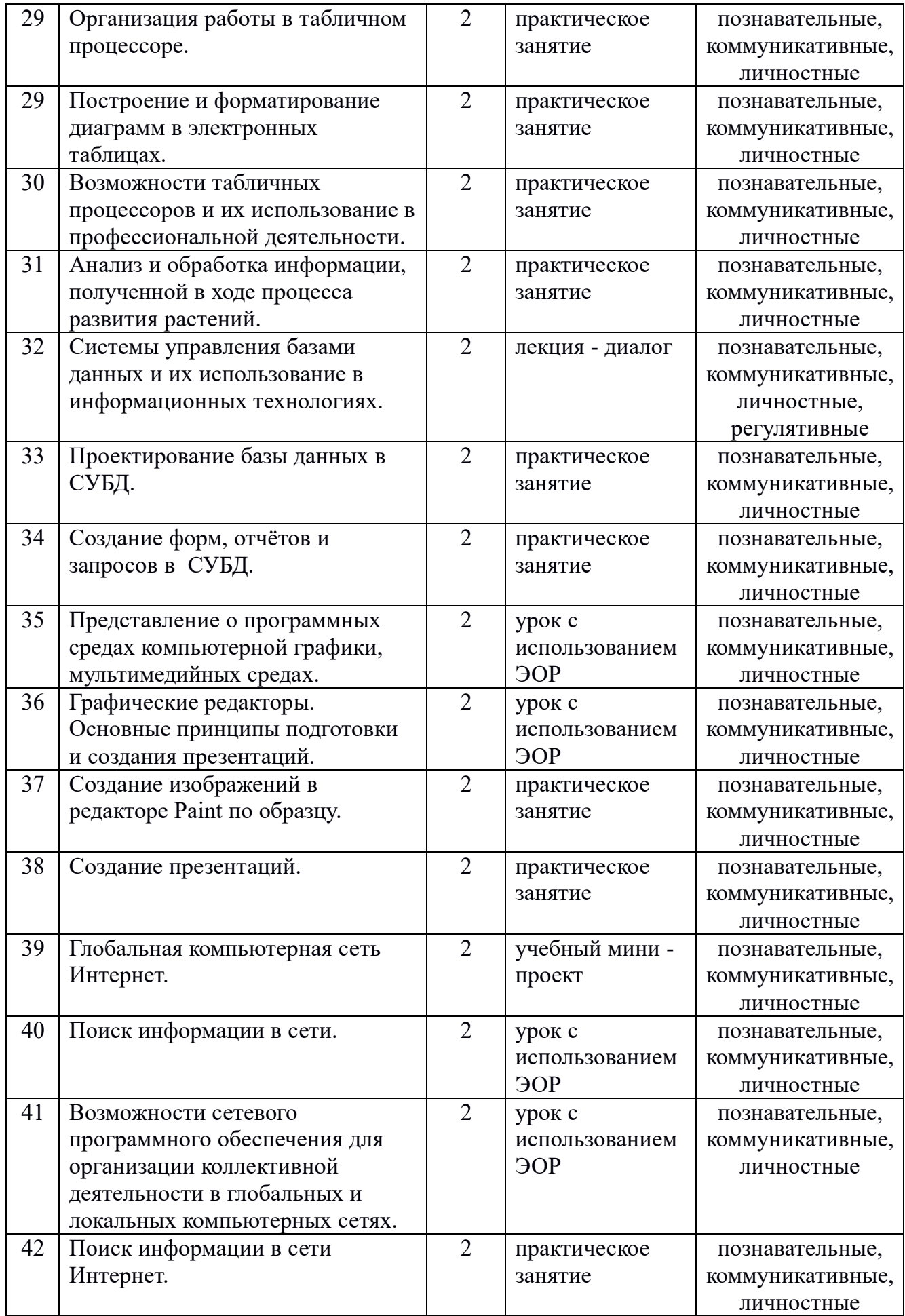

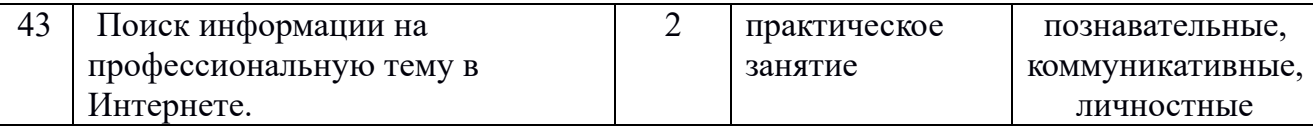